# Modelagem de Custos para Unidades de Conservação do SNUC

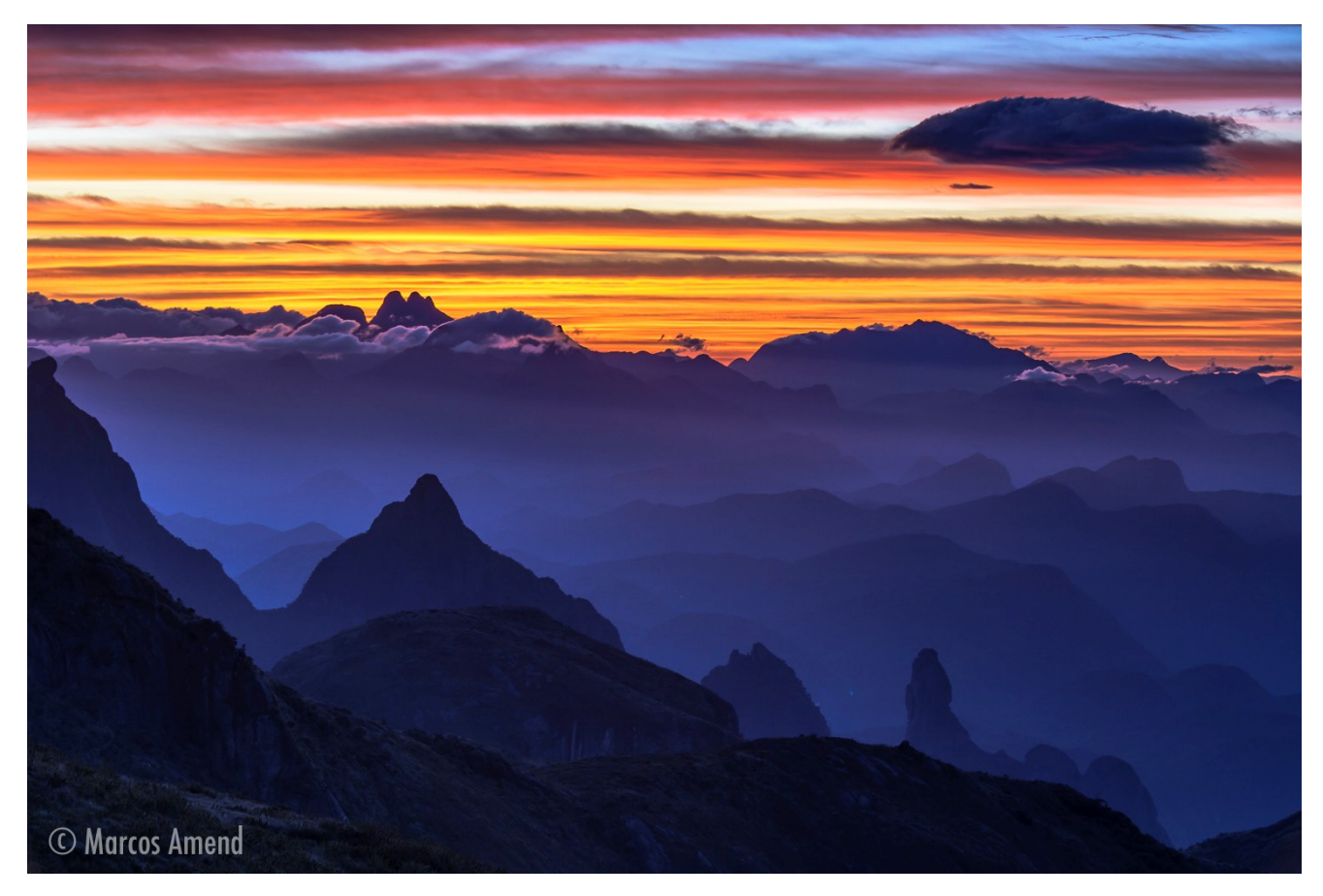

# Produto 1: Revisão Bibliográfica e Análise das Modelagens Existentes

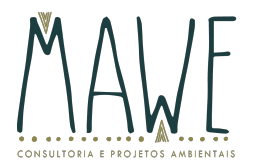

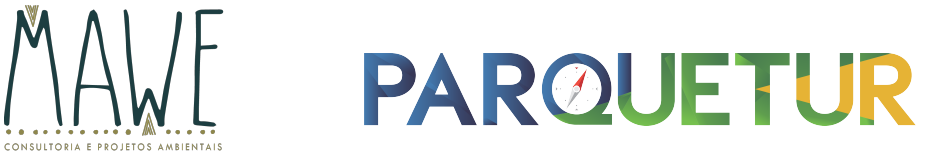

# Realização

Ministério do Meio Ambiente

GIZ

### Consultoria Responsável

# MAWE CONSULTORIA E PROJETOS AMBIENTAIS

Marcos Amend

### PARQUETUR

Rafael Ferraz

Renata Machado

O presente documento é um relatório parcial do Projeto "Consolidação do Sistema Nacional de Unidades de Conservação" (SNUC-LifeWeb) – Consultoria para modelagem de custos para as Unidades de Conservação do SNUC. Compõe o Produto 1 - Relatório contendo a revisão bibliográfica e análise das modelagens já existentes

# Sumário

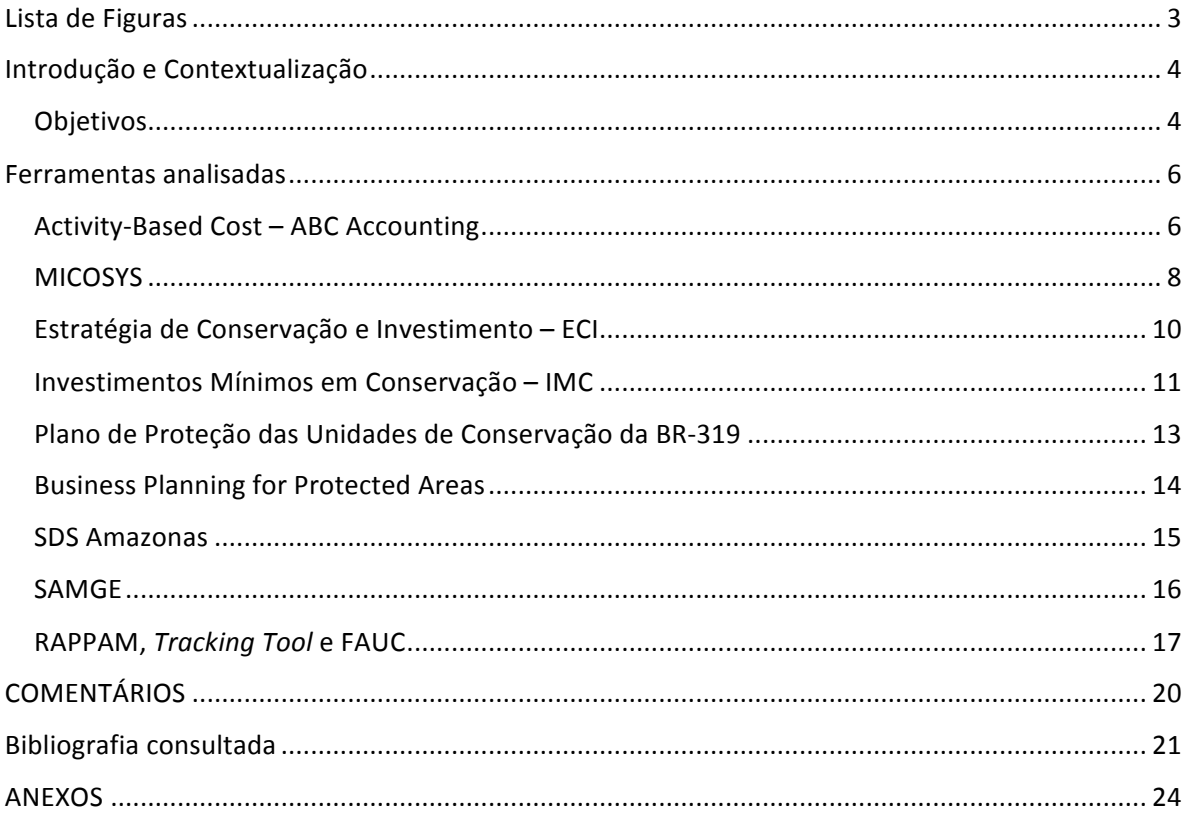

# Lista de Figuras

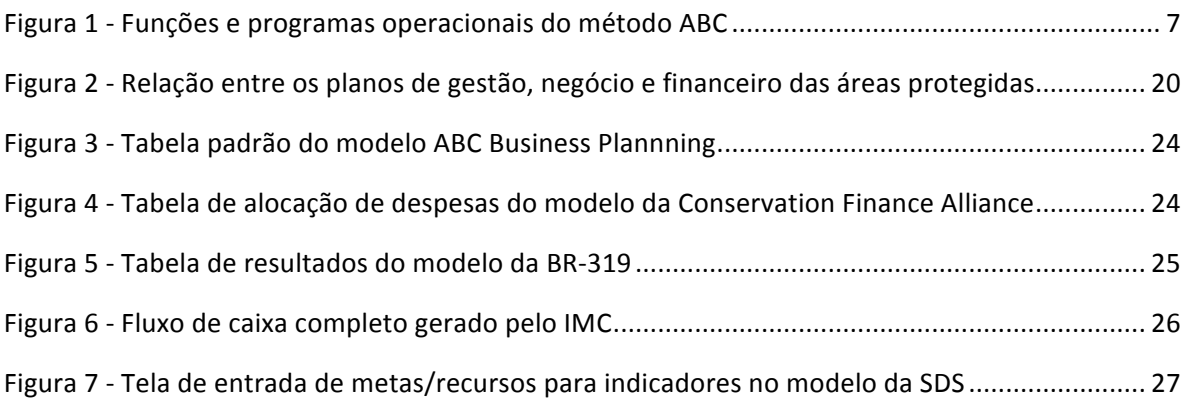

# Introdução e Contextualização

Originalmente criadas para conservar paisagens icônicas e garantir o habitat para a vida silvestre, hoje é esperado que as áreas protegidas alcancem diversos objetivos sociais, econômicos e de conservação ambiental (CROUZEILLES ET AL, 2013; MESQUITA, 2014; WATSON ET AL, 2014). Para tal, ao considerarmos as diversas atividades de criação, implementação e manutenção de uma Unidade de Conservação e os recursos dispendidos, sabemos que sua gestão é altamente complexa.

Por isso, muito esforço tem sido dispendido na criação e desenvolvimento de ferramentas para melhoria da gestão, efetividade e eficiência destas áreas. Dentre essas iniciativas, temos aquelas dirigidas ao planejamento financeiro de longo prazo e que buscam identificar as principais demandas financeiras para a gestão. Em auxílio à elaboração de um novo modelo adequado às necessidades de planejamento do Ministério do Meio Ambiente do Brasil, o presente relatório irá discorrer sobre diversas metodologias de modelagem de custos existentes, nacionais e internacionais, de forma a apontar características de interesse em cada uma delas, bem como as lacunas a serem preenchidas para a obtenção de uma solução mais adequada.

#### **Objetivos**

O objetivo geral do presente documento é realizar uma revisão bibliográfica e avaliação operacional de diferentes ferramentas de planejamento de gestão de áreas protegidas, de forma a identificar características de interesse e/ou lacunas a serem superadas na nova ferramenta a ser desenvolvida.

Os objetivos específicos são:

- Relacionar as ferramentas e metodologias de interesse ao projeto, tanto em nível nacional quanto internacional;
- Descrever resumidamente as principais características de cada ferramenta/método;
- Identificar características de potencial interesse à nova ferramenta a ser desenvolvida;
- Identificar lacunas a serem superadas e propor métodos de resolução.

# Ferramentas analisadas

As principais ferramentas e métodos encontrados na revisão bibliográfica estão relacionados a seguir. O Anexo 1 demonstra exemplos de tabelas e entradas de dados de alguns dos modelos analisados.

Activity-Based Cost – ABC Accounting

Desenvolvido por: The Nature Conservancy – TNC

## Sumário:

Método que avalia receitas, gastos, necessidades e lacunas financeiras para a operação de áreas protegidas. É aplicável tanto para uma área específica quanto em nível de sistema. Ferramenta utilizada com êxito pelo National Park Service, dos Estados Unidos, bem como pelo Center for Park Management (CPM), vinculado ao National Parks Conservation Association.

É um modelo simplificado de planejamento financeiro orientado aos resultados especificados para a área, fazendo uma conexão entre as demandas de recursos e os objetivos de conservação. Se baseia em uma planilha de Excel estruturada para um conjunto de programas e subprogramas previamente definidos (cada qual em uma aba separada).

# Características de interesse:

• Adota o conceito de *Funções* subdivididas em *Programas*. Funções são as categorias de atividades operacionais que ocorrem dentro de uma área protegida, enquanto os Programas são as partes dessa operação que demandam gestão específica, conforme descrito na Figura 1;

- Adota o conceito de agrupar os programas entre "Crítico à Missão" e "Estado de Otimização". Isso permite dividir as necessidades financeiras entre as que são necessárias ao atingimento dos indicadores mínimos e ideais;
- Quantifica a mão de obra necessária em um conceito de "Full Time Equivalent FTE", o que significa mensurar a necessidade de pessoas trabalhando em tempo integral em cada função, ao longo do período de 1 ano;
- Organiza as potenciais fontes de recurso em i) Governo, ii) ONG Internacional, iii) ONG Local e iv) Receitas;
- Possibilita a identificação das lacunas de financiamento entre "Crítico à Missão" e "Estado de Otimização";

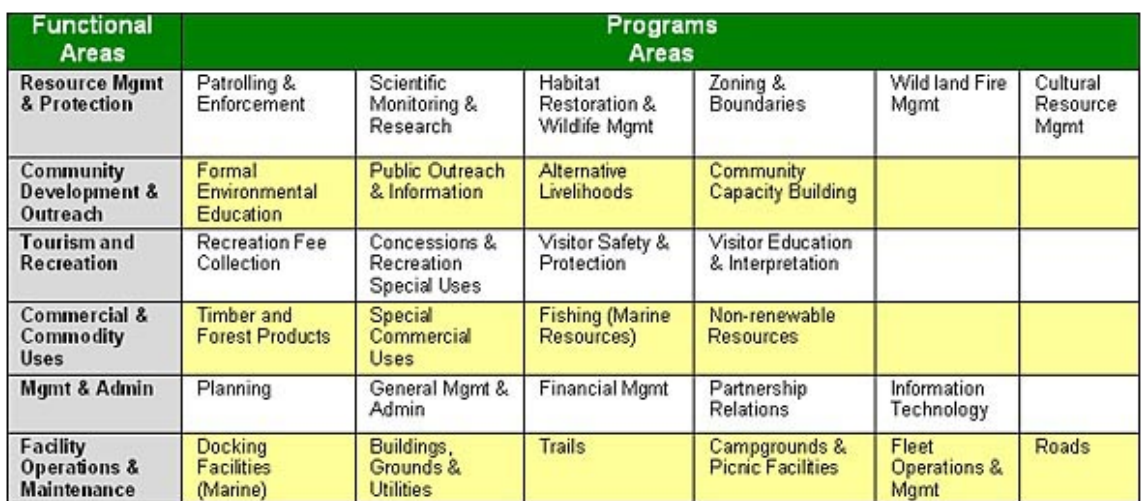

#### **Figura 1 - Funções e programas operacionais do método ABC**

#### Lacunas e métodos de resolução:

• Baseado em uma estrutura estática de programas e subprogramas: a pouca flexibilidade desse modelo pode ser corrigida através do uso do Excel em um conceito de base de dados, ao invés de tabelas pré-formatadas. Dessa forma, a diversidade dos programas e subprogramas incluídos passam a fazer parte dos dados do modelo, e não mais da sua estrutura;

- Desenhado para avaliar um único período: o modelo a ser desenvolvido deverá possibilitar que o planejamento financeiro seja feito para múltiplos períodos fiscais;
- Baseado em entrada direta dos custos por categoria: esse modelo demanda um esforço de cálculo prévio de custos para cada categoria, criando com isso uma brecha para entrada de dados inconsistentes ou com critérios diversos. O modelo a ser desenvolvido deverá se basear no uso quantitativo de recursos que terão seus valores financeiros já pré-estabelecidos.

#### **MICOSYS**

Desenvolvido por: World Institute for Conservation and Environment.

#### Sumário:

A ferramenta tem como objetivo identificar as áreas protegidas que mais precisam de investimento para a conservação de espécies em uma região ou pais, baseado em um sistema de pontuação ("scoring"). Este método foi utilizado em unidades de conservação em Honduras e no Brasil.

Este modelo é apresentado em Planilha de Excel e quantifica os investimentos e custos recorrentes da operação em Áreas Protegidas, por determinados segmentos: (i) pessoal, (ii) veículos e equipamentos, (iii) infraestrutura, (iv) trilhas e (v) plano de manejo.

Depois de o modelo ser abastecido com informações, o valor de pontuação é determinado e as áreas protegidas são classificadas em três diferentes níveis que definirão sua prioridade de investimentos:

Nível 1. Áreas de alta importância para a conservação da biodiversidade;

Nível 2. Áreas cujo a relevância de conservação não está bem definida;

Nível 3. Áreas de pouca relevância para a conservação.

Após cada rodada de atualização do modelo, via de regra, as áreas classificadas como "Nível 3" são descartadas e as áreas classificadas como "Nível 2" devem ser analisadas individualmente para uma melhor investigação de sua pontuação. Assim, pouco a pouco, o modelo é atualizado até a seleção completa das áreas prioritárias para investimento.

### Características de interesse:

- Variáveis de referência: estabelece parâmetros e variáveis para quantificar o investimento e custos recorrentes dos insumos;
- Estabelece um modelo de pontuação para priorização de investimento em áreas protegidas associado às espécies ameaçadas da fauna. Os critérios e fatores de pontuação poderão ser analisados e aplicados no novo modelo;

## Lacunas e métodos de resolução:

- Modelo avalia somente um único período: o modelo a ser desenvolvido deverá possibilitar que o planejamento financeiro seja feito para múltiplos períodos fiscais;
- Segmentação dos custos é genérica: o novo modelo deverá ampliar as categorias de programas, subprogramas e custos associados às UCs. Isso permitirá uma melhor medição dos custos reais de operação e boa amplitude de classificação para diversos tipos de unidades;

#### Estratégia de Conservação e Investimento – ECI

Desenvolvido por: Programa Áreas Protegidas da Amazônia – ARPA, Ministério do Meio Ambiente – MMA.

#### Sumário:

É uma ferramenta computacional de suporte à decisão do Programa Arpa para a seleção de seus investimentos. A ECI é utilizada (i) na seleção de processos de criação de UCs para serem apoiados; (ii) na seleção de UCs ainda não apoiadas pelo ARPA para financiamento do processo de consolidação, maximizando o atendimento das prioridades indicadas no mapa de Áreas Prioritárias para Conservação, Uso Sustentável e Repartição de Benefícios da Biodiversidade Brasileira; (iii) na priorização de ações nas UCs já apoiadas pelo Programa em seu processo de consolidação da gestão, maximizando o avanço dos seus resultados (em termos de seus marcos referenciais) e efetividade, considerando as metas e recursos disponíveis no Arpa; e (iv) na seleção das UCs apoiadas pelo Arpa para avançarem no grau II de consolidação.

Para a construção da ECI, foi utilizado o Excel e o seu complemento Solver padrão, que simula modelos de programação linear para otimização.

### Características de interesse:

- Prevê o uso de 5 níveis de fatores de ajustes dos custos, com base na área e dificuldade logística da Unidade de Conservação;
- Inclui custos padrão para as ações de manejo financiadas pelo programa, ajustadas para áreas individuais de acordo com suas características de tamanho e logística;
- Utiliza uma ferramenta do Excel que simula processos de otimização de programação linear (SOLVER) para alocar os recursos de forma a maximizar o impacto;
- Adota formatação condicional como uma maneira de expressar visualmente (através de cores e símbolos) o status atual de um conjunto de unidades de conservação.

#### Lacunas e métodos de resolução:

- Específico para as ações e áreas apoiadas pelo Programa ARPA: por ter a finalidade específica de apoiar a tomada de decisões no programa ARPA, a ferramenta não contempla ações e padrões de custos que não se aplicam à realidade do programa. O modelo a ser desenvolvido deverá contemplar uma gama mais ampla de ações e padrões de custos através da adoção de um modelo de dados mais flexível;
- Modelo feito para reportar status atual: a ferramenta não faz uma projeção dos gastos em um determinado horizonte temporal, apenas reporta um status/planejamento atuais que são periodicamente atualizados. O modelo a ser desenvolvido deverá projetar os gastos e receitas por um determinado horizonte temporal;
- Específico para uma fonte de recursos: o modelo foi desenhado para alocar exclusivamente os recursos disponíveis no Programa ARPA. O modelo a ser desenvolvido deverá contemplar a possibilidade de incluir múltiplas fontes de recursos no balanço financeiro ao longo do horizonte temporal.

#### Investimentos Mínimos em Conservação – IMC

Desenvolvido por: Ministério do Meio Ambiente (GT de Sustentabilidade Financeira), revisado por Conservação Estratégica.

#### Sumário:

É uma adaptação do componente financeiro do MICOSYS. O sistema foi elaborado para calcular os custos mínimos de custeio e investimentos de áreas protegidas federais, estaduais e privadas. É mais adequado para estimar os investimentos mínimos necessários para um conjunto de unidades de conservação, mas permite também visualizar os gastos individualmente ou para recortes temáticos e regionais, além de realizar projeções de cenários futuros. As estimativas de custos são agrupadas em investimentos em infraestrutura, em equipamentos nas sedes dos órgãos gestores e nos escritórios regionais. Uma oficina de calibração de custos foi realizada em Brasília, em dezembro de 2005, com técnicos do IBAMA e do MMA. Outros ajustes foram feitos durante a elaboração do trabalho. Em 2012, uma nova versão foi elaborada pela Conservação Estratégica.

#### Características de interesse:

- Inclui o conceito de taxa de manutenção anual sobre valor de ativos;
- Fundamenta os gastos em uma base de custos padrão mais detalhada;
- Aplica o conceito de "constantes padrão", onde características de área, localização e tamanho da equipe são usados como base para estimar necessidades de equipamentos e infraestrutura, por exemplo;
- Utiliza o conceito de "fator de densidade" de tamanho de equipe por bioma, custos e investimentos por categoria de manejo e densidade de trilhas por categoria de manejo;
- Elabora o planejamento financeiro para um horizonte temporal de 10 anos;
- Utiliza parcialmente o formato de base de dados do Excel;

#### Lacunas e métodos de resolução:

- Modelo não inclui fontes de recurso e análise de lacunas de financiamento: o modelo está focado exclusivamente no componente de estimativa de gastos das unidades de conservação. O modelo a ser desenvolvido deverá modelar também as potenciais fontes de receita para financiamento da operação das Unidades de Conservação e as respectivas lacunas de financiamento;
- Padrões de custos únicos para todo o sistema: pelas diferenças significativas entre diferentes regiões do Brasil, a adoção de custos padronizados para todo o país podem gerar desvios importantes. O modelo a ser adotado deverá possibilitar a inclusão de fatores de correção dos gastos e investimentos de acordo com a região da Unidade de Conservação;

#### Plano de Proteção das Unidades de Conservação da BR-319

Desenvolvido por: Conservação Estratégica e IDESAM.

#### Sumário:

Modelo de planilhas Excel utilizado para as projeções de gastos com proteção para as 29 unidades de conservação do entorno da BR-319 (Manaus – Porto Velho). O modelo foi desenvolvido por ocasião do processo de licenciamento da reconstrução da rodovia, e serviu de parâmetro para estimar os gastos mitigatórios do desmatamento na região. Foi aplicado em um conjunto de áreas federais e estaduais (Amazonas e Rondônia).

#### Características de interesse:

- Utiliza o conceito de uso quantitativo de recursos, que já têm os padrões de preços e custos estabelecidos em tabela específica;
- Inclui um componente de "Custos compartilhados" onde estão discriminados os gastos compartilhados por diversos programas de manejo;
- Agrupa os gastos nas categorias de Investimentos, Custos Operacionais Fixos e Custos Operacionais Variáveis;
- Inclui o conceito de reinvestimento automático após o período de depreciação;
- Feito para projeção de gastos em um horizonte temporal de 20 anos.

#### Lacunas e métodos de resolução:

• Estrutura fixa com 10 programas de manejo: por estar focado exclusivamente nas ações de proteção, foi desenvolvido com um número limitado de programas. O modelo a ser desenvolvido deverá adotar uma estrutura de base de dados no Excel, que permitirá mais flexibilidade na inclusão e exclusão de programas de manejo e atividades; • Modelo não inclui fontes de recurso e análise de lacunas de financiamento: o modelo está focado exclusivamente no componente de estimativa de gastos das unidades de conservação. O modelo a ser desenvolvido deverá modelar também as potenciais fontes de receita para financiamento da operação das Unidades de Conservação e as respectivas lacunas de financiamento;

#### Business Planning for Protected Areas

Desenvolvido por: Conservation Finance Alliance

#### Sumário:

Ferramenta que tem como fundamento de planejamento os riscos e atividades do plano de manejo. Está baseada nas atividades a serem feitas ao longo de um período de 5 anos, nos programas em que estão inseridas e as classifica de acordo com as necessidades. As atividades número 1 em prioridade são aquelas que precisam ser realizadas para permitir um nível mínimo de proteção ao ecossistema, as segundas são atividades que melhorariam o ecossistema e aumentariam o nível mínimo de proteção, as atividades menos prioritárias são as que descreveriam a situação ótima.

Após a classificação, são estipulados os custos para essas atividades e as fontes de recursos são analisadas.

#### Características de interesse:

- Inclui um manual de usuário bastante detalhado;
- Ações de manejo tem como base de planejamento o nível de ameaças às áreas protegidas;
- Inclui uma tabela de captação de recursos que adota o conceito de probabilidade de captação;
- Inclui uma saída gráfica com balanços entre receitas e despesas

• Os custos podem ser designados utilizando 2 métodos, se a área protegida tem um longo histórico, serão baseados de acordo com a oferta e alocados em recursos humanos, financeiros e de equipamentos. Se a área for relativamente nova ou receberá um aumento significativo de aporte, é mais interessante estabelecer os custos de acordo com a curva de demanda, estimando os recursos necessários para completar as atividades mínimas de proteção.

#### Lacunas e métodos de resolução:

• Horizonte temporal curto: modelo desenhado para planejamento de um período máximo de 5 anos. O modelo a ser desenvolvido deverá permitir o planejamento de um período mais longo;

- Feito para planejar uma única área: o modelo a ser desenvolvido deverá permitir a inclusão de múltiplas áreas protegidas;
- Utilização de categorias de custos em vez de programas de manejo: o modelo a ser desenvolvido deverá permitir a avaliação tanto de gastos por programas de manejo quanto por categorias de custos.

#### SDS Amazonas

Desenvolvido por: Conservação Estratégica

#### Sumário:

Ferramenta desenvolvida em banco de dados Microsoft Access, cujo objetivo foi descrever e priorizar a aplicação de recursos necessários ao processo de implementação das novas unidades de conservação criadas pela Secretaria de Desenvolvimento Sustentável do Amazonas. Teve como base o sistema de "Indicadores de Efetividade de Implementação de Unidades de Conservação Estaduais do Amazonas", desenvolvido pela equipe da secretaria. Tomou como ponto de partida a descrição das ações e recursos necessários para o cumprimento dos objetivos do gestor em cada indicador.

#### Características de interesse:

- Desenvolvido em banco de dados, o que permite flexibilidade na definição de padrões de conteúdo, além de garantir maior integridade dos dados;
- Inclui o conceito de "Programas prioritários" com pesos diferenciados para cada unidade de conservação específica. Dessa forma, permite uma priorização automática da aplicação de recursos, de forma a obter um melhor resultado nos indicadores.

#### Lacunas e métodos de resolução:

• Intensivo na demanda de dados de entrada: como o planejamento é feito individualmente para cada unidade de conservação, demanda um esforço inicial de entrada de dados intenso. O modelo a ser desenvolvido deverá superar esse problema através da utilização de "custos padrão" para ações e contextos similares.

#### SAMGE

Desenvolvido por: Instituto Chico Mendes de Conservação da Biodiversidade (ICMBio), com a colaboração do World Wild Fund for Nature – WWF – Brasil.

#### Sumário:

Esta ferramenta, desenvolvida em Excel, tem como finalidade calcular diferentes indicadores de efetividade de gestão, dando subsídios para melhores tomadas de decisão. A utilização da ferramenta se inicia com o preenchimento de informações das unidades pelo gestor, equipe ou membro do conselho.

A partir da definição dos objetivos da unidade, dos alvos de conservação e classificação destes alvos em "usos incentivados", "usos permitidos" e "usos vedados", o modelo atribui valores a seis diferentes indicadores de gestão: 1) planejamento, 2) contexto, 3) produtos e serviços, 4) resultados, 5) processos e 6) insumos. Com base nos resultados mostrados no "diagrama de efetividade de gestão", o gestor irá direcionar os seus esforços para melhoria da gestão dos fatores mais críticos na unidade.

#### Características de interesse:

• A classificação dos "usos genéricos", "usos específicos" e terminologias de ações de manejo poderão ser usados para definição dos programas e lista de atividades das unidades (parte do Produto 2 deste projeto);

• A saída dos dados no sistema - diagrama de efetividade de gestão - é de fácil visualização e o padrão de cores indicativas pode ser um aspecto aproveitado;

• Informações automaticamente vinculadas ao Cadastro Nacional das Unidades de Conservação (CNUC);

#### Lacunas e métodos de resolução:

• Não é ferramenta de planejamento financeiro: o SAMGe trabalha com um método de pontuação baseado em dados qualitativos, mas não é uma ferramenta de planejamento financeiro. O novo modelo deverá ser desenvolvido para mapear lacunas financeiras para diferentes níveis de gestão da UC.

RAPPAM, Tracking Tool e FAUC

#### Sumário:

Estes três modelos são ferramentas de avaliação de efetividade da gestão e por meio de questionários, avaliam a evolução de indicadores nas UCs ao longo do tempo. A seção III do Tracking Tool (Financial Sustainability Scorecard) trabalha com dados financeiros, como usos e fontes de recursos do sistema de áreas protegidas, embora de maneira genérica e muito abrangente. Não há detalhamento das atividades operacionais e investimento no

nível das unidades de conservação, mas sim no nível sistêmico (Protected Area System) e serve como uma referência inicial para identificação dos "gaps" financeiros.

Este método requer o input de dados de custos de operação, receitas e fontes de recurso para uma análise inicial das necessidades de recurso em três tipos de cenário de gestão: "basic", "optimal" e para tornar o sistema "fully ecologically representative".

Apesar de não se tratarem de ferramentas específicas para o planejamento financeiro de áreas protegidas, trazem uma referência importante das ações (programas e subprogramas) às quais estão subordinadas as necessidades de recurso.

#### Características de interesse:

• As ferramentas já consolidadas de acompanhamento e planejamento de indicadores oferecem uma base importante no que se refere às definições e classificações de ações de manejo das UCs. Uma vez que já têm um histórico de aplicação e, ainda, têm metodologias e dinâmicas dominadas por grupos importantes relacionados à gestão de áreas protegidas, é fundamental que o modelo a ser desenvolvido tenha capacidade de se relacionar com elas. A nova ferramenta deverá ter capacidade, na maior intensidade viável, de compartilhar dados e métodos com as ferramentas já consolidadas.

#### Lacunas e métodos de resolução:

- As ferramentas de efetividade de gestão nos mostram como a implementação de ações ou resultados específicos evoluíram, mas sem abordar os aspectos da eficiência de uso do recurso no âmbito das UCs, essencial para o planejamento financeiro;
- Com relação à seção III da ferramenta Tracking Tool, apesar de abordar aspectos financeiros, agrupa os dados de maneira consolidada, isto é, para todo o sistema, e não individualmente. Esperamos que o novo modelo financeiro seja capaz de

analisar os gaps financeiros no âmbito de cada unidade de conservação e também tenha uma abertura mais detalhada das ações de manejo para uma análise mais precisa dos custos e receitas. Além disso, como já mencionado, é importante que a nova ferramenta utilize dados projetados de um horizonte de tempo mais extenso. Estas adequações permitirão uma análise mais aprofundada e precisa a respeito das necessidades financeiras da unidade considerando diferentes cenários de gestão.

# COMENTÁRIOS

Foram incluídas nesta revisão as ferramentas com características de interesse ao desenvolvimento do novo modelo. Outros métodos ou iniciativas de uso específico foram identificadas. Entretanto, não foram objeto de descrição por não apresentarem atributos, funções ou abordagens adicionais aos modelos aqui apresentados.

Vale ressaltar que, em todos os modelos analisados, há funcionalidades e conceitos que podem ser de interesse na elaboração da nova ferramenta. Na etapa de desenvolvimento, as características de interesse serão revisitadas para possível inclusão e/ou adaptação à nova ferramenta.

Uma particularidade comum permeia o processo de aplicação da maioria das ferramentas, que é sua inserção em um processo mais amplo de planejamento. Em geral, o planejamento financeiro está contido em um plano de negócio que, por sua vez, faz parte de um plano de gestão (Figura 2).

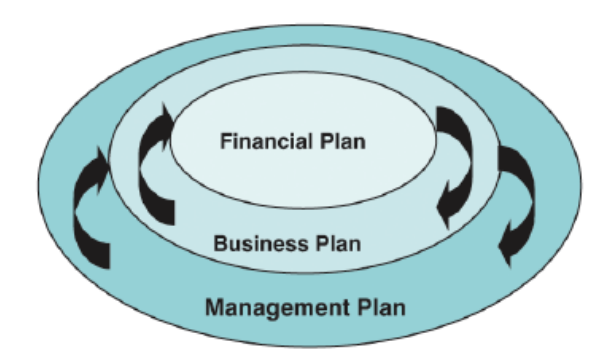

**Figura 2 - Relação entre os planos de gestão, negócio e financeiro das áreas protegidas**

Fonte : Financing Protected Areas Guidelines for Protected Area Managers, IUCN, 2000, p.23

As ferramentas que, conceitualmente, mais se assemelham ao modelo demandado pelo MMA são, a priori, o IMC e o modelo desenvolvido para a SDS do Amazonas. Entretanto, ambas contêm necessidades de adequação de conteúdo e plataforma importantes, que justificam o desenvolvimento do novo método.

# Bibliografia consultada

AMEND, M. Priorização de investimentos em Unidades de Conservação: como atingir os objetivos de forma mais eficiente? 2007.

AMEND, M.; MESQUITA, R.; MACEDO, D.; MARINELLI, C.; KOURY, C. 2008. Custos de implementação do Sistema Estadual de Unidades de Conservação do Amazonas.

BRASIL, MINISTÉRIO DO MEIO AMBIENTE. 2008. Resumo executivo. Subgrupo de Proteção e Implementação das Unidades de Conservação da BR- 319.

CAMPHORA, A.L. 2010. Sustentabilidade econômica das áreas protegidas no Brasil: Lacunas institucionais para a consolidação de alternativas. Revista Opera, v.9, p. 155-171.

CONSERVATION FINANCE ALLIANCE. Business Plan for Protected Areas. Disponível em: http://www.conservationfinance.org/guide/guide/indexa64.htm

Acesso em: 08/02/2017.

CROUZEILLES, R.; VALE, M.M.; CERQUEIRA, R.; GRELLE, C.E.V. 2013. Increasing strict protection through protected areas on Brazilian private lands. Environmental Conservation, v. 40, i.3, p.209-210.

DIAS, T.C.A.C. 2013. Unidades de Conservação Brasileiras: Investimentos, Custos de Manejo e Potencialidades Econômicas. Tese. Fundação Federal do Amapá. Programa de Pós Graduação em Biodiversidade Tropical, Macapá. 102 f.

ERWIN, J. 2003. Protected áreas management effectiveness information module. Methodology description. Rapid assessment and priorization of protected area management (RAPPAM). Artigo disponível em http://www.wdpa.org/ME/PDF/RAPPAM.pdf.

FLORES, M.; RIVERO, G.; LEÓN, F.; CHAN, et al. Financial Planning for National Systems of Protected Areas: Guidelines and Early Lessons. 2008.

HOCKINGS, M. 2003. Systems for assessing the effectiveness of management in Protected Areas. BioScience, v.53, n.9, p. 823- 832.

HOCKINGS, M.; STOLTON, S.; LEVERINGTON, F.; DUDLEY, N. COURRAU, J. 2008. Evaluating Effectiveness- A framework for assessing management effectiveness of protected areas, IUCN, 2th edition, 105 p.

MEDEIROS, R. & YOUNG, C.E.F. 2011. Contribuição das unidades de conservação brasileiras para a economia nacional: Relatório Final. Brasília: UNEP-WCMC, 120p.

MESQUITA, C.A.B. A natureza como o maior patrimônio: Desafios e perspectivas da conservação voluntária em áreas protegidas privadas no Brasil. Tese. 2014. 179 f. (Doutorado em Ciências Ambientais e Florestais). Instituto de Florestas, Universidade Federal Rural do Rio de Janeiro, Seropédica, RJ.

MINISTÉRIO DO MEIO AMBIENTE. 2007.Pilares para o Plano de Sustentabilidade Financeira do Sistema Nacional de Unidades de Conservação. Série Áreas Protegidas do Brasil, n° 6. Brasília.

MÍNISTÉRIO DO MEIO AMBIENTE.2017. Investimentos Mínimos para a Conservação. Disponível em: http://www.mma.gov.br/areas-protegidas/sistema-nacional-de-ucs-snuc/sustentabilidadefinanceira/investimentos-minimos-para-conservacao

Phillips, A., Series Editor (2000), Financing protected areas: Guidelines for protected areas managers. Best Practice Protected Area Guidelines Series No. 5, viii + 58pp, Switzerland and Cambridge, UK: WCPA of IUCN.

STOLL- KLEEMAN, S. 2010. Evaluation of management effectiveness in protected areas: Methodologies and Results. Basic and Applied Ecology, v.11, p377-382.

THE NATURE CONSERVANCY. 2007. Conservation Action Planning: developing Strategies, taking action, and measuring success at any scale. Overview of Basic Practices.

TRACKING TOOL, acesso à seção III > https://www.thegef.org/documents/tracking\_tools

UNESCO & IUCN. 2008. Enhancing our heritage toolki: Assessing management effectiveness of natural World Heritage sites, 108 p.

VREUGDENHIL, Dr. Ir. Daan; HOUSE, Dr. Paul R.; CERRATO, Carlos A, MSc., Lcdo. Ricardo A. Martínez, Dra. Ana Cristina Pereira. RATIONALISATION OF THE PROTECTED AREAS SYSTEM OF HONDURAS. Acesso: http://www.birdlist.org/cam/honduras/hn\_parks\_study1.htm

WATSON, J.E.M.; DUDLEY, N.; SEGAN, D.B.; HOCKINGS, M. 2014. The perfomance and potential of protected areas. Nature, v.515, p.67-73.

WWF. 2001. WWF Rapid assessment and prioritization methodology for protected area systems. WWF.

WWF; THE WORLD BANK. 2007. Management Effectiveness Tracking Tool: Report Progress at Protected Area Sites. Edição: 2.

# ANEXOS

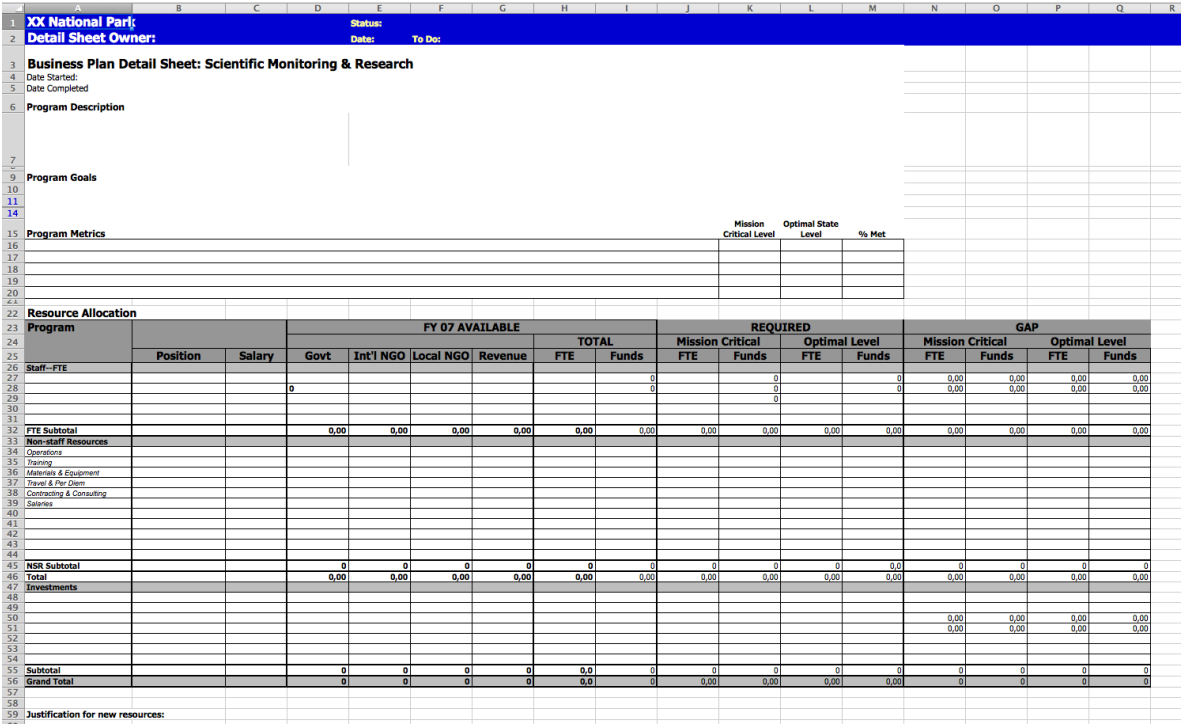

### **Figura 3 - Tabela padrão do modelo ABC Business Plannning**

### **Figura 4 - Tabela de alocação de despesas do modelo da Conservation Finance Alliance**

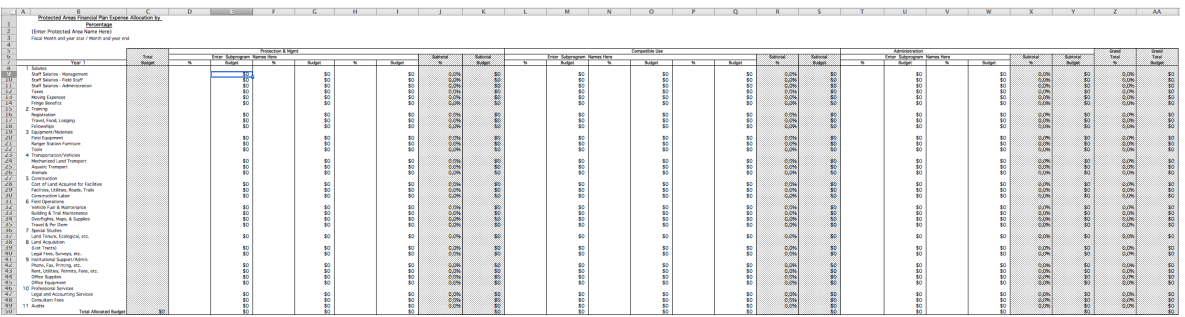

#### **Figura 5 - Tabela de resultados do modelo da BR-319**

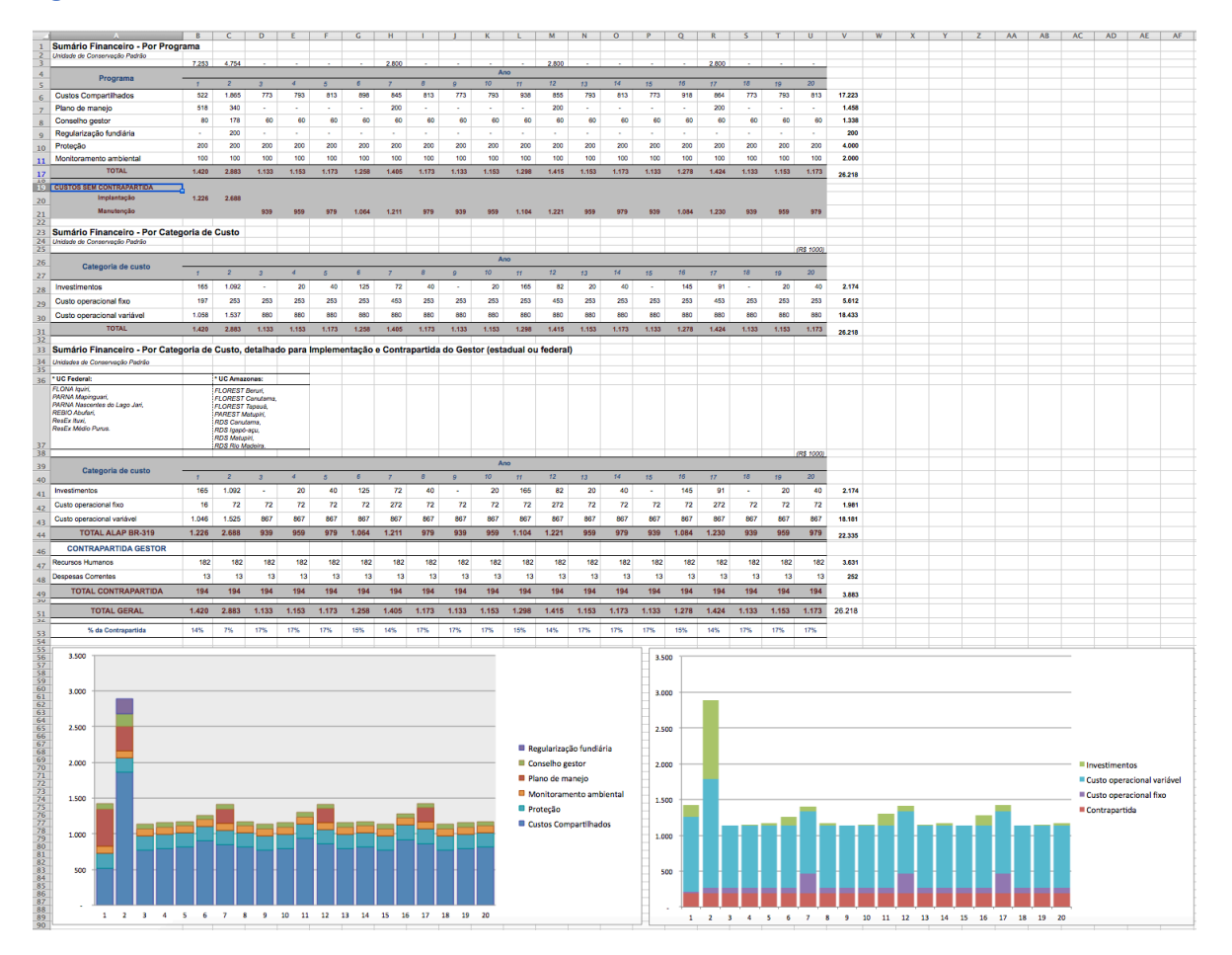

# **Figura 6 - Fluxo de caixa completo gerado pelo IMC**

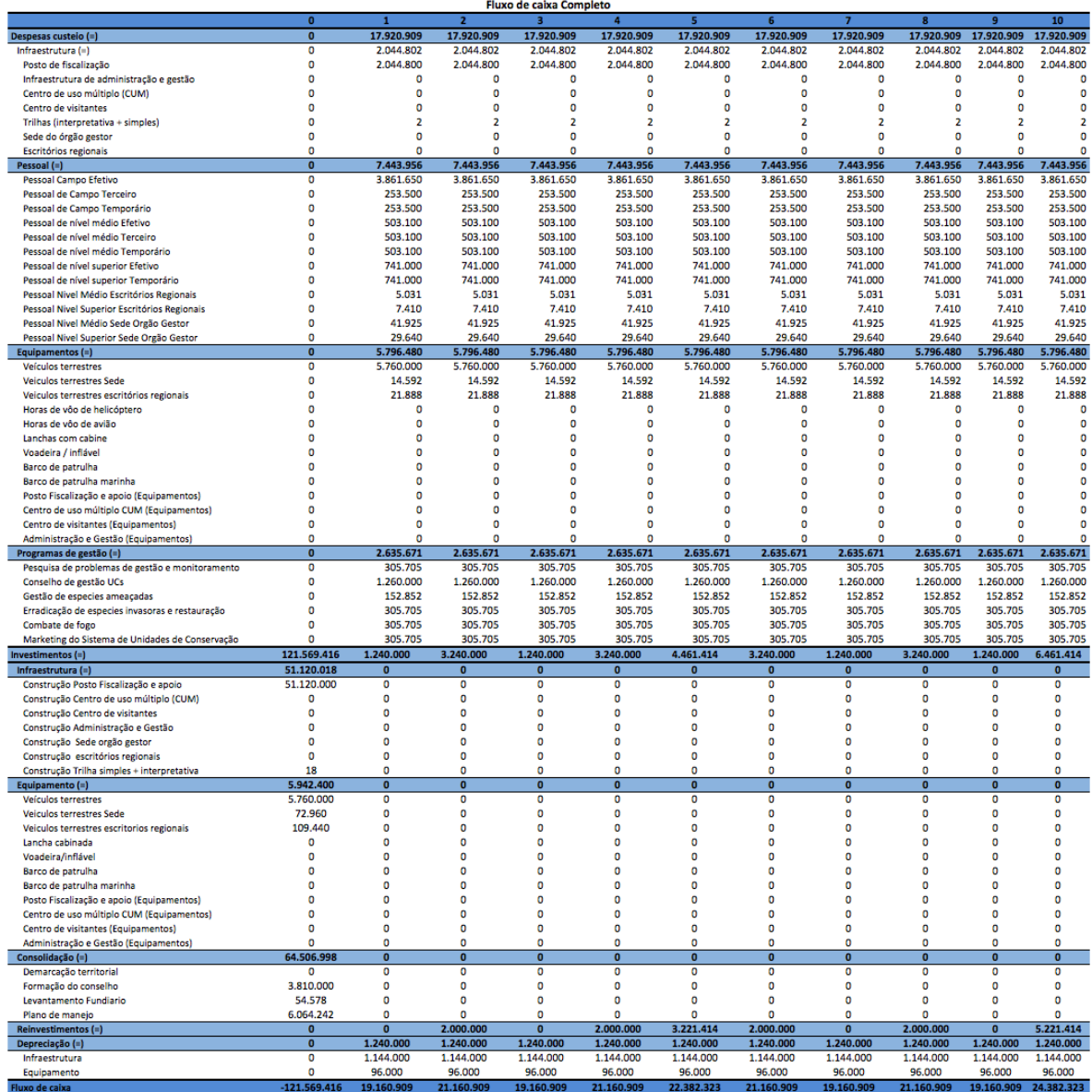

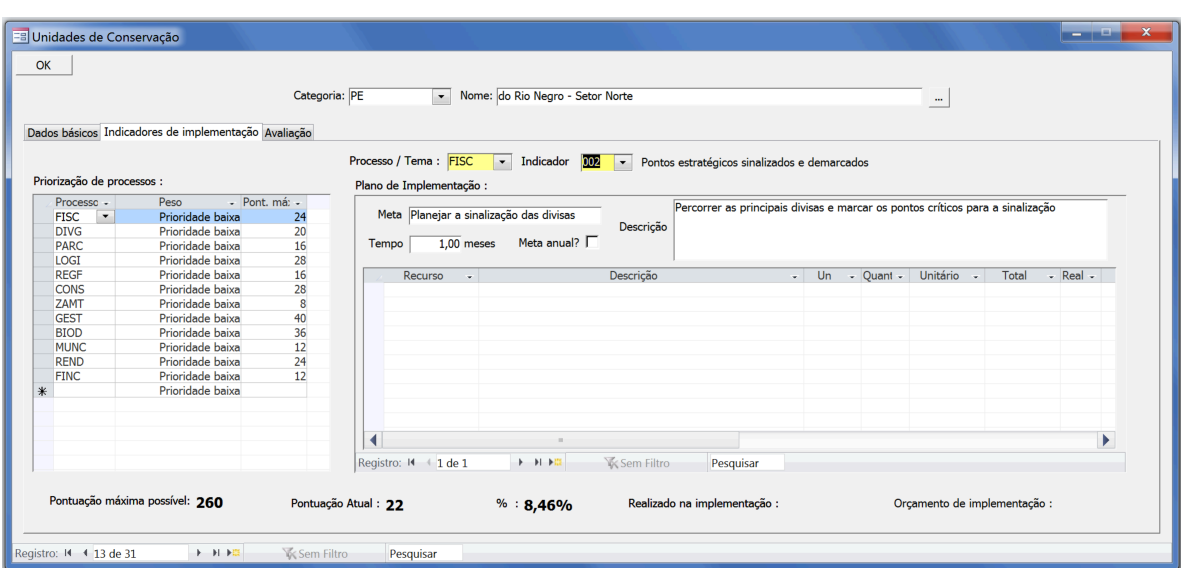

# **Figura 7 - Tela de entrada de metas/recursos para indicadores no modelo da SDS**